## Natura 2000-Pflege- und Entwicklungsplan

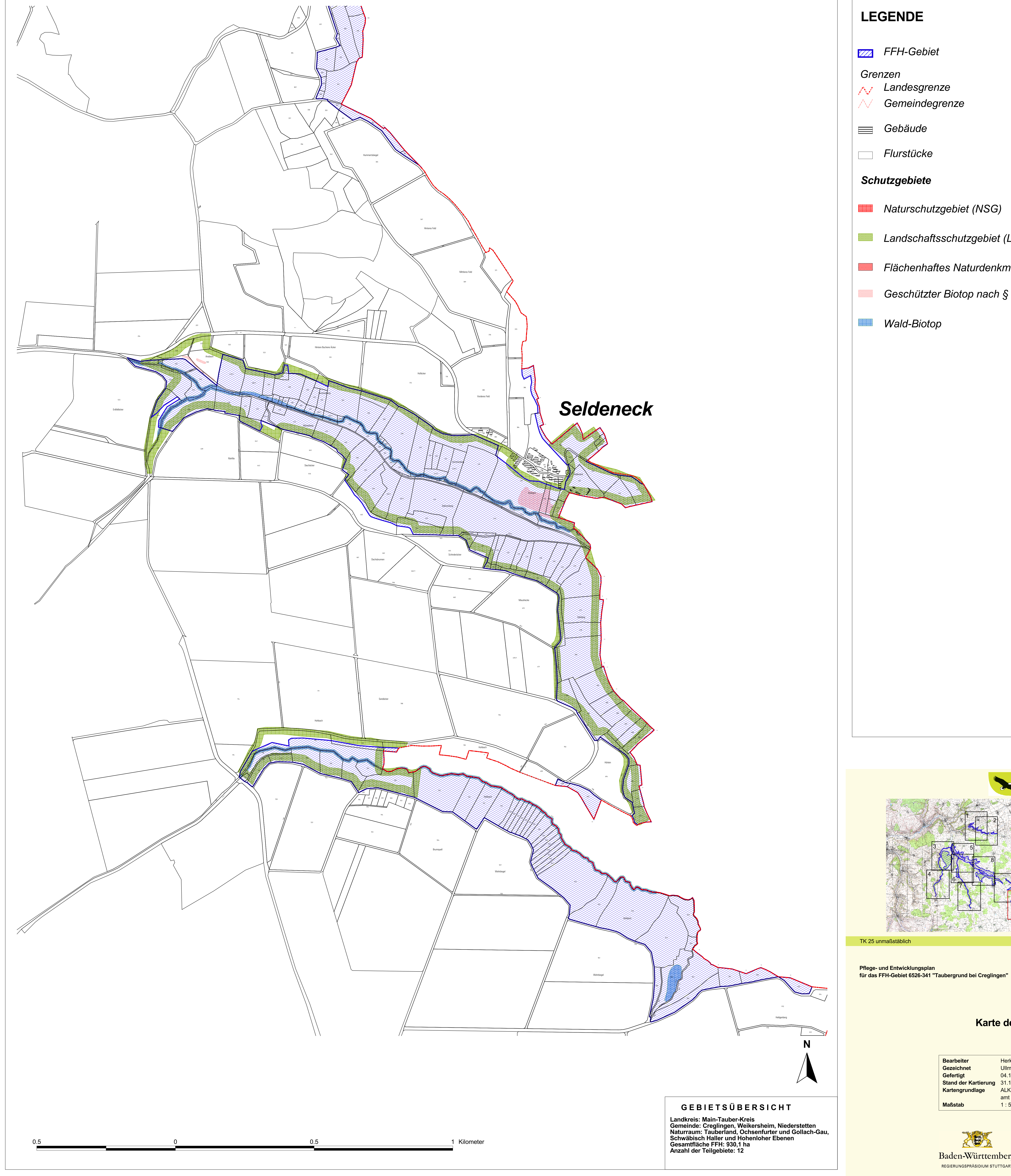

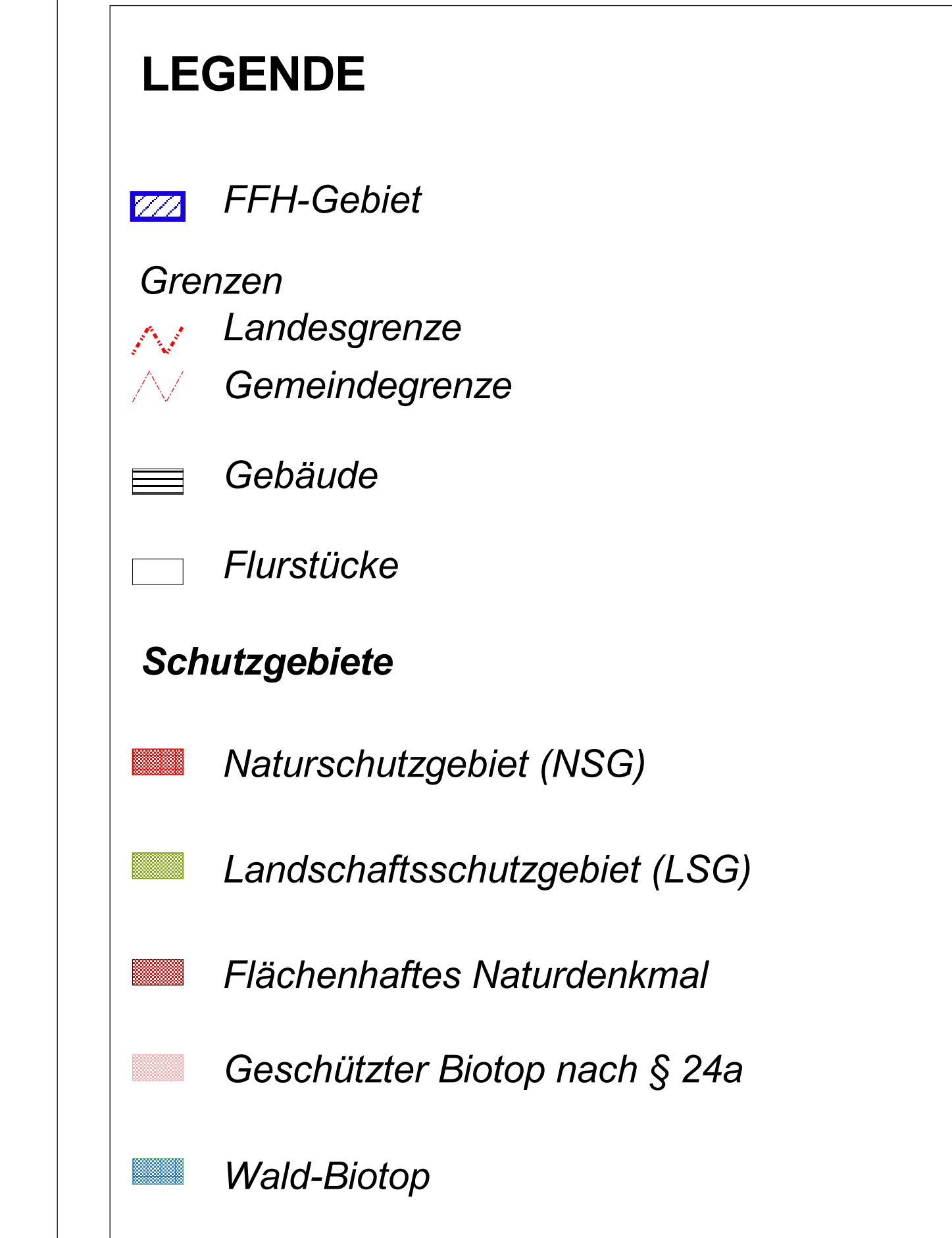

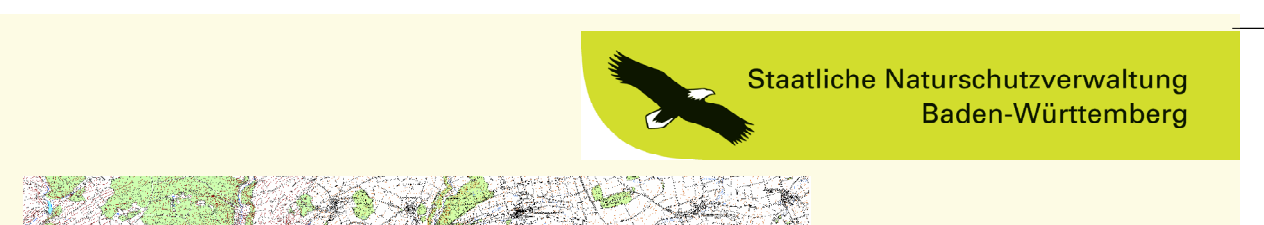

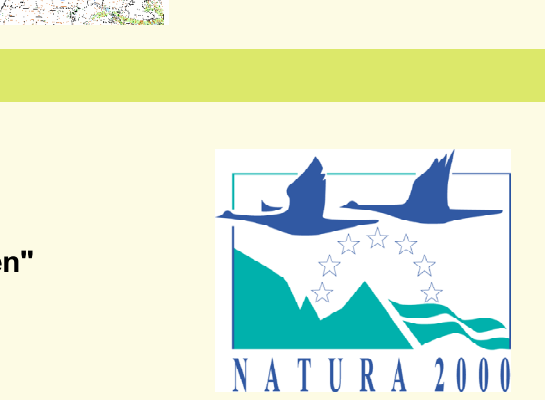

## Karte der Schutzgebiete

## Teilkarte 10

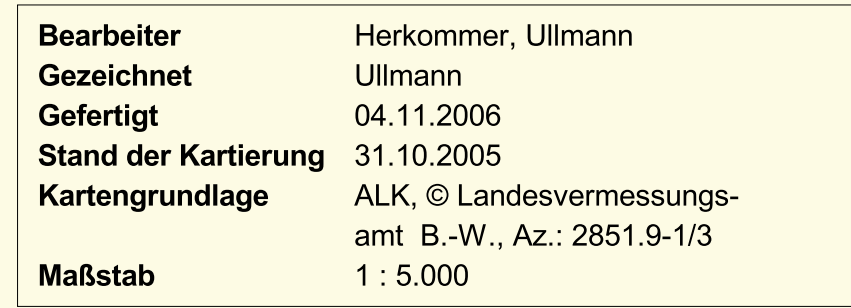

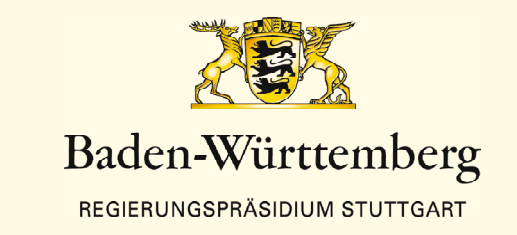